## https://www.100test.com/kao\_ti2020/144/2021\_2022\_\_E5\_BC\_80\_ E5\_8F\_91Linu\_c103\_144327.htm

用户而言也足够简单的 Linux 命令行实用程序。本文以概述

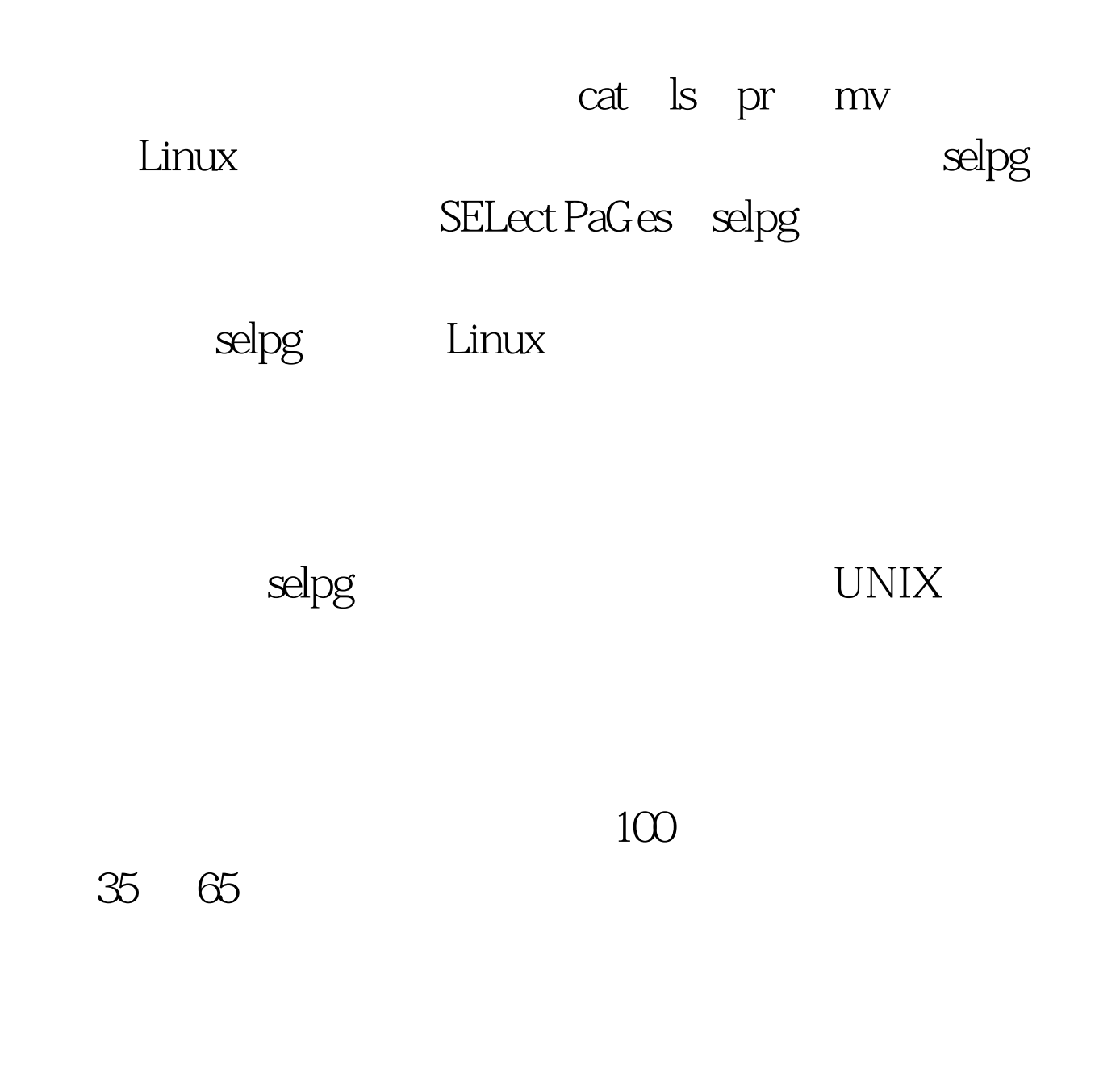

## $Linux$

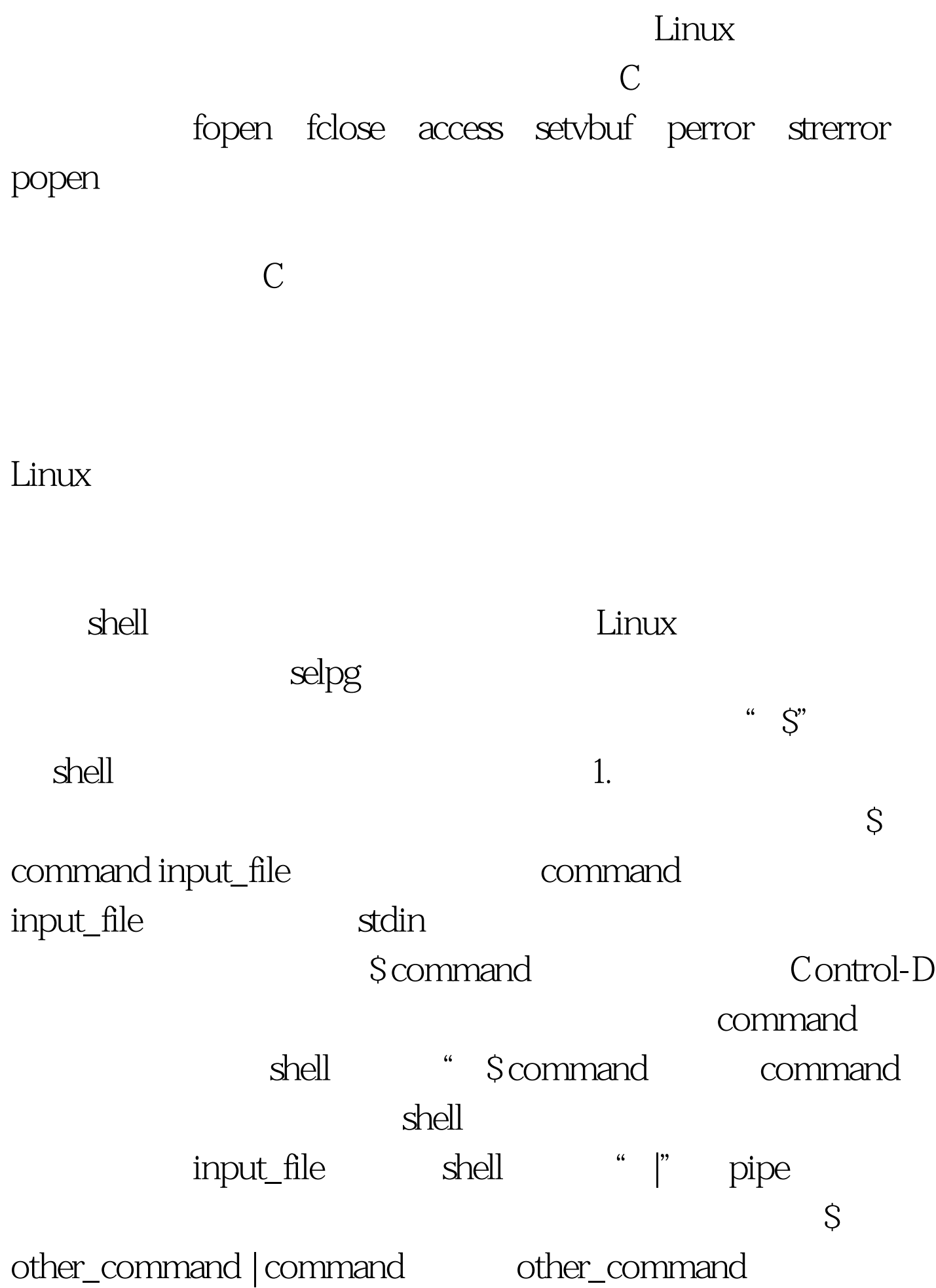

vertical shell shell command  $\sim$  2. matrix  $\sim$  2. matrix  $\sim$  2. matrix  $\sim$  2. matrix  $\sim$  2. matrix  $\sim$  2. matrix  $\sim$  2. matrix  $\sim$  2. matrix  $\sim$  2. matrix  $\sim$  2. matrix  $\sim$  2. matrix  $\sim$  2. matrix  $\sim$  2. matrix  $\sim$  2. matrix  $\sim$  2. mat Scommand command shell shell was a shell shell was a shell shell was shell was a shell was shell was a shell was shell  $\mathbb{R}$  $^{\prime\prime}$  >"  $\texttt{Scommand} > \texttt{output\_file} \qquad \texttt{command}$ shell output\_file " |" command Scommand | other\_command shell command other\_command 100Test www.100test.com